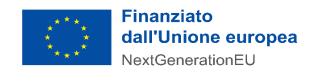

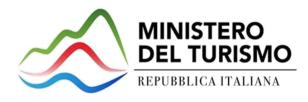

# **TDH** – Expressions of Public Interest (VAT Refund) – Architecture

CONTRATTO ESECUTIVO PER L'AFFIDAMENTO DI "TOURISM DIGITAL HUB - TDH" MEDIANTE ORDINATIVO DI FORNITURA NELL'AMBITO DELL'ACCORDO QUADRO PER I SERVIZI APPLICATIVI PER LE PUBBLICHE AMMINISTRAZIONI STIPULATO DA CONSIP - ID 2212 - LOTTO 1 CIG DERIVATO 8924679E15 - CUP J51B21002940006

Version: 1.0

Date: 11/15/2022

Finanziato

NextGenerationEU

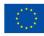

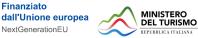

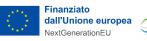

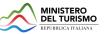

| VERSIONS TABLE |         |             |             |  |  |
|----------------|---------|-------------|-------------|--|--|
| Date           | Version | Description | Edited par. |  |  |
| 11/15/2022     | 1       | First Draft | All         |  |  |

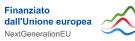

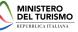

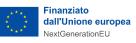

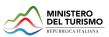

### No index entries found.

| 1. | Pur | rpose ( | of the document         | 4 |
|----|-----|---------|-------------------------|---|
|    | 1.1 | Acro    | onyms and definitions   | 4 |
|    | 1.2 | Prer    | equisites               | 4 |
|    | 1.3 | Plat    | form Architecture       | 5 |
| 2  | Get | t Custo | omer Data               | 5 |
|    | 2.1 | Assu    | umptions                | 6 |
|    | 2.2 | Use     | Case                    | 6 |
|    | 2.3 | Calle   | er – VAT Refund Player  | 7 |
|    | 2.3 | .1      | Request                 | 7 |
|    | 2.3 | .2      | Response                | 7 |
|    | 2.4 | Mid     | dleware                 | 8 |
|    | 2.4 | .1      | Sequence diagram        | 8 |
|    | 2.5 | Swa     | gger                    | 9 |
|    | 2.5 | .1      | Request                 | 9 |
|    | 2.5 | .2      | Response                | 9 |
| 3  | Get | t Refui | nd Status               | 0 |
|    | 3.1 | Assu    | umptions                | 0 |
|    | 3.2 | Use     | Case                    | 0 |
|    | 3.3 | Calle   | er – VAT Refund Player1 | 1 |
|    | 3.6 | .1      | Request                 | 1 |
|    | 3.6 | .2      | Exemple of Response     | 3 |
|    | 3.4 | Mid     | dleware14               | 4 |
|    | 3.7 | .1      | Sequence Diagram        | 4 |
|    | 3.5 | Swa     | gger1!                  | 5 |
|    | 3.5 | .1      | Request                 | 5 |
|    | 3.5 | .2      | Response1               | 5 |
|    | 4 0 | Constr  | aints and recruitment   | 5 |
|    |     |         |                         |   |

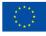

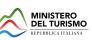

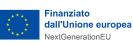

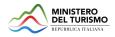

# **1.** Purpose of the document

The purpose of the document is the sharing architectural information about the implementation of the Interconnection APIs between the TDH and VAT Refund operators who want to enroll in it. In this regard, the following interconnection APIs should be considered:

- Get Gustomer Data
- Get Refund Status

By means of the APIs just mentioned then, the VAT Refund operator enrolled on the Tourism Digital Hub (TDH) will be able to facilitate the invoice issuance phase by pre-filling the data (Get Customer Data) as well as export, in visualization, the progress of tourists' invoices (Get Refund Status).

# **1.1** Acronyms and definitions

| ACRONYMS   | DEFINITIONS                                                     |
|------------|-----------------------------------------------------------------|
| AEM        | Adobe Experience Manager                                        |
| AEP        | Adobe Experience Platform                                       |
| API        | Application Programming Interface                               |
| CIAM       | Customer Identity Access Management (SAP Customer Data Cloud)   |
| CDP        | Customer Data Platform                                          |
| MIDDLEWARE | Orchestra the communication between CIAM and CDP                |
| JWT        | JSON Web Token                                                  |
| REST       | REpresentational State Transfer API – Programming interface API |
| SOAP       | SOAP – Programming interface API                                |
| TIBCO      | Platform implemented as middleware                              |
| XDM        | Experience Data Model                                           |

Table 1 - Acronyms and definitions

# **1.2** Prerequisites

In order to take advantage of API calls towards Middleware, the authentications described below are required:

- Make the call to the {environment}/rest/version/getOAuth passing as input clientID = clientID e clientSecret = clientSecret previously provided
- The service will return a token that must be passed in as the bearer of the Get Customer Data OR Get Refund Status

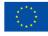

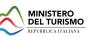

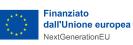

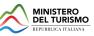

# **Client Credentials Flow**

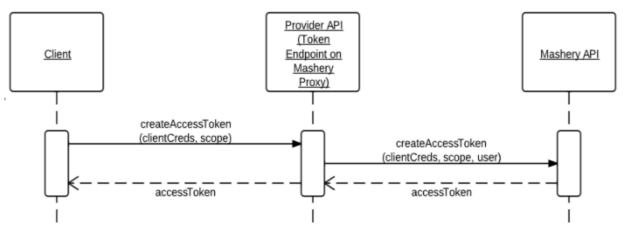

Figure 1 - Sequence Diagram for Token generation

# **1.3** Platform Architecture

Di seguito lo schema architetturale delle chiamate.

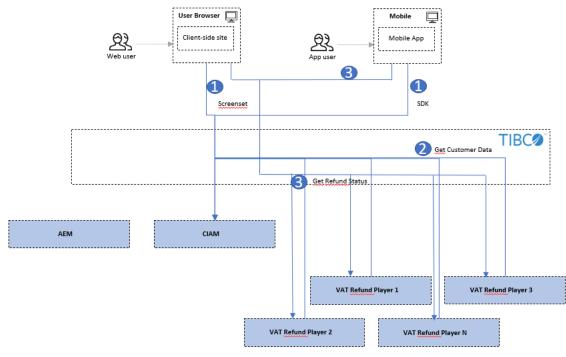

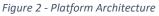

#### 2 **Get Customer Data**

Finanziato

The Get Customer Data API is necessary to provide VAT Refund Players with data on users who use the QR Code for in-store data pre-filling.

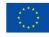

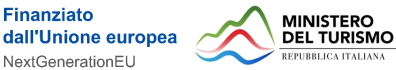

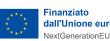

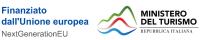

# 2.1 Assumptions

This section defines the assumptions behind the solution.

- o Communication between the VAT Refund Player and CIAM is done through Middleware that will:
  - Retrieve the necessary information from CIAM
  - Send the necessary information to the VAT Refund Player

o Communication between CIAM and Middleware is done through:

API

o Communication between Middleware and VAT Refund Player is done through:

API •

# 2.2 Use Case

This section describes the use case of the data pre-filling solution:

In the use case, the user navigates to Italia.it, logs in with the credentials defined during registration, and enters his private area.

The user continues browsing by accessing the "VAT Refund Wallet" section of the site, clicks "complete profile" and enters the passport data required to be able to activate the Tax Free Shopping service.

Once the service has been activated, in the "VAT Refund Wallet" section of the site, the user will be able to generate the QR Code, via the Generate QR Code button, to be scanned by the store when making a purchase.

Finally, once the tourist has made his or her purchases, the scanning of the QR Code by the merchant will allow the VAT Refund Players to retrieve the information needed to query the TDH allowing the pre-filling of invoices with the data the user has previously entered in his or her personal area.

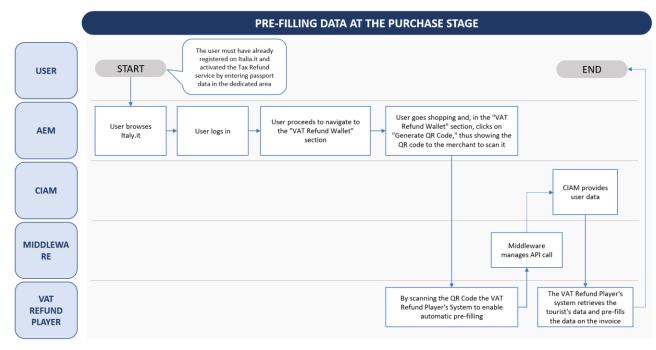

Figure 3 - Pre-filling process flowchart

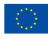

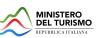

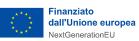

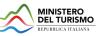

# 2.3 Caller – VAT Refund Player

### 2.3.1 Request

RESPONSE BODY – application/JSON

| FIRST LEVEL | DESCRIPTION                                                                                                    | ТҮРЕ   | NOTE        | MAND<br>ATORY |
|-------------|----------------------------------------------------------------------------------------------------|--------|-------------|---------------|
| ciam_id     | Unique alphanumeric code generated<br>by CIAM to identify each tourist<br>registered in the TDH platform                                                                           | String |             | no            |
| doc_number  | Identification number of the passport<br>or ID card (in case of SEE/EFTA non-EU<br>countries) inserted during the<br>activation of the "VAT Refund" service<br>on the TDH platform | String |             | no            |
| doc_iso     | Passport or ID card issuing country (in<br>case of SEE/EFTA non-EU countries)<br>inserted when activating the "VAT<br>Refund" service on the TDH platform                          | String | ISO ALPHA 2 | no            |

Table 2 - Request Get Customer Data VAT Refund Player

### 2.3.2 Response

RESPONSE BODY – application/JSON

| FIRST LEVEL        | DESCRIPTION                                                                                                    | ТҮРЕ   | NOTE | MAND<br>ATORY |
|--------------------|----------------------------------------------------------------------------------------------------|--------|------|---------------|
| ciam_id            | Unique alphanumeric code generated<br>by CIAM to identify each tourist<br>registered in the TDH platform                                                                       | String |      | yes           |
| tourist_name       | Name under which the tourist registered on the TDH platform                                                                                                    | String |      | yes           |
| tourist_surname    | Surname under which the tourist registered on the TDH platform                                                                                                    | String |      | yes           |
| tourist_email      | E-mail address of the tourist was<br>inserted during registration on the<br>TDH platform                                                                                       | String |      | yes           |
| tourist_doc_number | Identification number of the passport<br>or ID card (in case of non-EU SEE/EFTA<br>countries) inserted during activation<br>of the "VAT Refund" service on the<br>TDH platform | String |      | yes           |

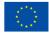

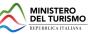

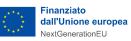

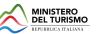

| tourist_doc_type          | Type of document                                                                                                    | Enum   | CI: Identity Card<br>PA: Passport | yes |
|---------------------------|----------------------------------------------------------------------------------------------------|--------|-----------------------------------|-----|
| tourist_doc_exp           | Expiration date of the passport or ID<br>card (in case of non-EU SEE/EFTA<br>countries) inserted when activating<br>the "VAT Refund" service on the TDH<br>platform                  | Date   | yyyy-mm-dd                        | yes |
| tourist_doc_iso           | Passport or ID card issuing country (in<br>case of non-EU SEE/EFTA countries)<br>inserted when activating the "VAT<br>Refund" service on the TDH platform                            | String | ISO ALPHA 2                       | yes |
| tourist_birth             | Date of birth of the tourist was<br>inserted when activating the "VAT<br>Refund" service on the TDH platform                                                                         | Date   | yyyy-mm-dd                        | yes |
| tourist_country           | Country of residence inserted when<br>activating the "VAT Refund" service on<br>the TDH platform                                                                                     | String | ISO ALPHA 2                       | yes |
| tourist_birth_countr<br>y | Country of birth listed in the passport<br>or ID card (in case of non-EU SEE/EFTA<br>countries) inserted during the<br>activation of the "VAT Refund" service<br>on the TDH platform | String | ISO ALPHA 2                       | yes |

Table 3 - Response Get Customer data CIAM

# 2.4 Middleware

This interface will be provided to the VAT Refund Player in order to retrieve client data from the TDH system.

### 2.4.1 Sequence diagram

Below is shown the sequence diagram of the flow that is the subject of this document

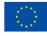

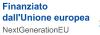

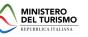

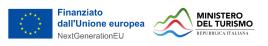

# Tax Refund - Get Customer Data

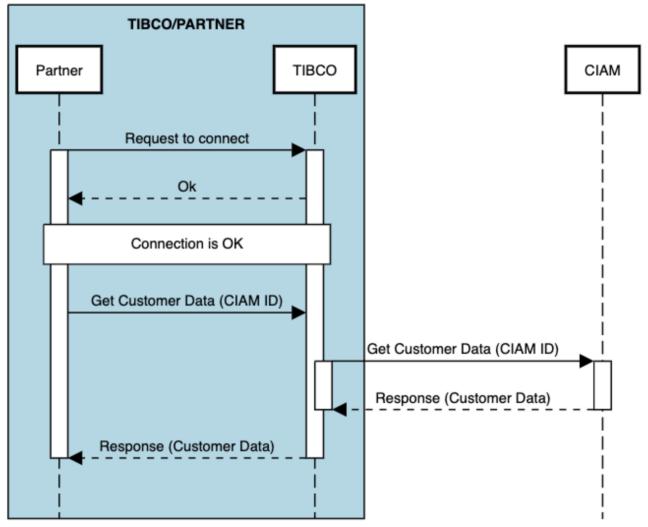

Figure 4 - Sequence Diagram Tax Refund Get Customer Data (int\_090)

# 2.5 Swagger

### 2.5.1 Request

| Name       | Туре   | Description |
|------------|--------|-------------|
| ciamid (*) | string |             |
| country    | string |             |
| docNumber  | string |             |

Table 4 - Request Get Customer Data (int\_090)

### 2.5.2 Response

| Status Code | Name           | Туре   |
|-------------|----------------|--------|
|             | ciamId         | string |
| 200         | touristName    | string |
|             | touristSurname | string |

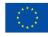

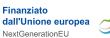

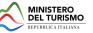

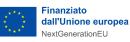

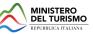

|     | touristEmail        | string |
|-----|---------------------|--------|
|     | touristDocNumber    | string |
|     | touristDocType      | string |
|     | touristDocExp       | string |
|     | touristDocIso       | string |
|     | touristBirth        | string |
|     | touristCountry      | string |
|     | touristBirthCountry | string |
| 400 | codiceEsito         | string |
| 500 | codiceEsito         | string |

Table 5 - Response Get Customer Data (int\_090)

#### **Get Refund Status** 3

The Get Refund Status API is needed to show on Italia.it the summary of invoices, with their progress status for VAT refund, from the VAT Refund Player systems.

# 3.1 Assumptions

This section defines the assumptions behind the solution.

o Communication between the VAT Refund Player and CIAM is done through the Middleware that will:

- Retrieve the necessary information from CIAM •
- Send the necessary information to the VAT Refund Player
- o Communication between the CIAM and the Middleware is done through:
  - API

o Communication between Middleware and VAT Refund Player is done through:

API

# 3.2 Use Case

This section describes the use case of the solution for viewing the invoice summary:

In the use case, the user browses Italia.it, logs in with the credentials defined during registration, and enters his reserved area.

The user continues browsing by accessing the "VAT Refund Wallet" section, within which he has already entered his passport data and thus activated the Tax Free Shopping service.

In the "VAT Refund Wallet" section, every time the tourist accesses the section a call will be sent to the VAT Refund Player, to receive a summary of the invoices:

In case no invoices are present an informational message will be shown in which it is recommended • to wait

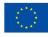

Finanziato

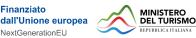

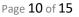

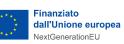

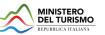

• In case there are invoices present there will be a summary table containing the name of the invoice, date of invoice issuance, value of the amount, store at which it was issued, city of the store, address of the store, name of the VAT Refund Player, link to the invoice on the Player's digital channel, and status of the invoice refund.

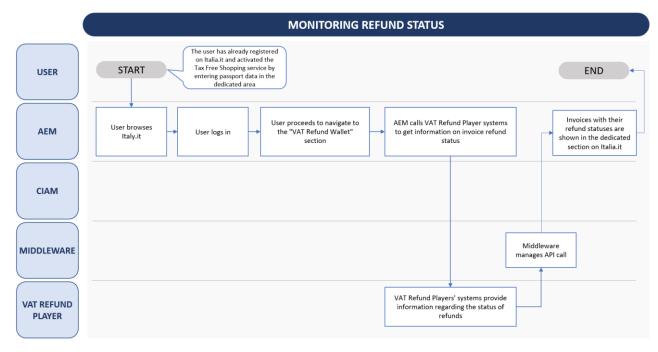

Figure 5 - Flowchart of the refund status monitoring process

# 3.3 Caller – VAT Refund Player

### 3.6.1 Request

**RESPONSE BODY** – application/JSON

| FIRST LEVEL | DESCRIPTION                                                                                                    | ТҮРЕ   | NOTE        | MAND<br>ATORY |
|-------------|----------------------------------------------------------------------------------------------------|--------|-------------|---------------|
| ciam_id     | Unique alphanumeric code generated<br>by CIAM to identify each tourist<br>registered in the TDH platform                                                                       | String |             | no            |
| doc_number  | Identification number of the passport<br>or ID card (in case of non-EU SEE/EFTA<br>countries) inserted during activation<br>of the "VAT Refund" service on the<br>TDH platform | String |             | no            |
| doc_iso     | Passport or ID card issuing country (in<br>case of non-EU SEE/EFTA countries)                                                                                                  | String | ISO ALPHA 2 | no            |

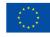

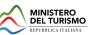

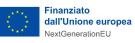

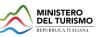

### inserted when activating the "VAT Refund" service on the TDH platform

Table 6 - Request Get Refund Status AEM

### RESPONSE BODY – application/JSON

| 1st LEVEL   | 2nd LEVEL    | 3rd LEVEL  | DESCRIPTION                                                                                                    | ТҮРЕ   | NOTE        | MAND<br>ATORY |
|-------------|--------------|------------|----------------------------------------------------------------------------------------------------|--------|-------------|---------------|
| ciam_id { } | ciam_id      |            | Unique alphanumeric<br>code generated by<br>CIAM to identify each<br>tourist registered in the<br>TDH platform                                                                          | String |             | yes           |
| ciam_id { } | doc_number   |            | Identification number<br>of the passport or ID<br>card (in case of non-EU<br>SEE/EFTA countries)<br>inserted during<br>activation of the "VAT<br>Refund" service on the<br>TDH platform | String |             | yes           |
| ciam_id { } | doc_iso      |            | Passport or ID card<br>issuing country (in case<br>of non-EU SEE/EFTA<br>countries) inserted<br>during activation of the<br>"VAT Refund" service<br>on the TDH platform                 | String | ISO ALPHA 2 | yes           |
| ciam_id { } | vat_player   |            | Name of the VAT<br>Refund Player who is<br>handling the case                                                                                                    | String |             | yes           |
| ciam_id { } | link         |            | Link with cross-<br>reference to VAT<br>Refund Player's digital<br>channel                                                                                                    | String |             | yes           |
| ciam_id { } | invoices { } | inv_date   | Date on which the invoice was issued                                                                                                    | Date   | yyyy-mm-dd  | yes           |
| ciam_id { } | invoices { } | inv_number | Invoice identification<br>number                                                                                                    | String |             | yes           |
| ciam_id { } | invoices { } | inv_total  | Invoice amount value                                                                                                    | Float  | ######.##   | yes           |
| ciam_id { } | invoices { } | inv_shop   | Store where the invoice was issued                                                                                                    | String |             | yes           |

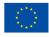

Finanziato

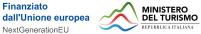

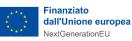

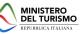

| ciam_id { } | invoices { } | inv_shop_city        | City of the store in<br>which the invoice was<br>issued | String | yes |
|-------------|--------------|----------------------|---------------------------------------------------------|--------|-----|
| ciam_id { } | invoices { } | inv_shop_addr<br>ess | Address of the store in which the invoice was issued    | String | yes |
| ciam_id { } | invoices { } | inv_status           | Status of the invoice reimbursement process             | String | yes |

Table 7 - Response Get Refund Status VAT Refund Player

### 3.6.2 Exemple of Response

```
{
```

"12345678":{

```
"ciam_id":"12345678",
```

```
"doc_number":"AZ789254",
```

```
"doc iso":"UK",
```

```
"vat_player":"Tax Refund",
```

```
"link":"https:///www.taxrefund.it//",
```

```
"invoice":[
```

```
{
```

```
"inv_date":"2022-08-28",
```

```
"inv_number":"TR\/26\/2022",
```

```
"inv_total":"1936.27",
```

```
"inv_shop":"NEGOZIO DI PROVA",
```

```
"inv_shop_city":"ROMA",
```

```
"inv_shop_address":"Via del Corso, 32",
```

```
"inv_status":"0"
```

```
},
```

```
{
```

```
"inv date":"2022-07-26",
```

```
"inv_number":"36",
```

```
"inv_total":"4000.00",
```

```
"inv_shop":"NEGOZIO DI PROVA 2",
```

```
"inv_shop_city":"MILANO",
```

```
"inv_shop_address":"Via della Spiga, 1",
```

```
"inv_status":"1"
```

```
}
```

]

```
}
```

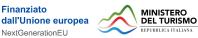

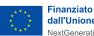

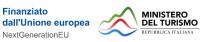

### 3.4 Middleware

}

This interface will be provided to invoke the partner and obtain the list of invoices from it, with their attributes, associated with the client that is using the TDH.

### 3.7.1 Sequence Diagram

Below is shown the sequence diagram of the flow that is the subject of this document.

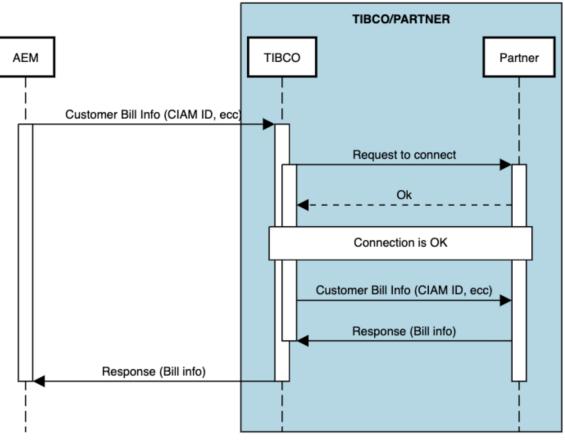

### Tax Refund - Customer Bill Info

Figure 6 - Sequence Diagram - Customer Bill Info (Int\_091)

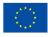

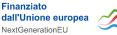

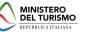

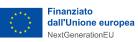

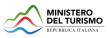

# 3.5 Swagger

### 3.5.1 Request

| Name          | Туре   | Description |
|---------------|--------|-------------|
| ciamId (*)    | string |             |
| docNumber (*) | string |             |
| doclso (*)    | string |             |

Table 8 - Request Customer Bill InfoResponse

### 3.5.2 Response

| Code | Name        | Туре           |        |
|------|-------------|----------------|--------|
|      | dociso      |                | string |
|      |             | invNumber      | string |
|      |             | invShopCity    | string |
|      |             | invStatus      | string |
|      | invoices    | invTotal       | string |
| 200  |             | invDate        | string |
| 200  |             | invShop        | string |
|      |             | invShopAddress | string |
|      | docNumber   |                | string |
|      | ciamId      |                | string |
|      | link        |                | string |
|      | vatPlayer   |                | string |
| 400  | codiceEsito |                | string |
| 500  | codiceEsito |                | string |

Table 9 - Customer Bill InfoResponse

# 4 Constraints and recruitment

| #                   | Туре | Descriptions                                                                                                    |
|---------------------|------|----------------------------------------------------------------------------------------------------|
| 1 Technical Drawing |      | Some in-depth work on the technical drawing is still in progress, which may result in the modification of one or more sections of the document. |

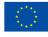

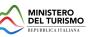